## **Nik Collection Photoshop 2021 Mac Download //TOP\\**

Installing and cracking Adobe Photoshop is a pretty straightforward process that requires little technical expertise. First, you need to download the software from the website and then launch the installation.exe file. Next, you'll need to locate the license key and then paste it into the box that appears on the screen. Then, the firmware will need to be activated and you'll need to answer a couple of security questions. When this is complete, you'll need to locate the crack file and copy it to your computer. Then, you'll need to launch it and follow the instructions on the screen. Finally, you'll need to validate the crack by entering the serial number that was generated earlier. After this is complete, the software is cracked and you will have a fully functional version of Adobe Photoshop!

## **[Download](http://esecuritys.com/bluish/QWRvYmUgUGhvdG9zaG9wIDIwMjEgKFZlcnNpb24gMjIuMikQWR/millennium?honeymooner=ZG93bmxvYWR8ckEzYjJkeGZId3hOamN4TnprM056STNmSHd5TlRrd2ZId29UU2tnVjI5eVpIQnlaWE56SUZ0WVRVeFNVRU1nVmpJZ1VFUkdYUQ=gispert=risd)**

There are improved panel animations, which means you can find anything with just a few swipes. Panel Preferences include panning smoother, usage statistics, and accessing Behance, a new social network. That could be a good thing; Behance includes controls for customizing your profile, but it's a bit confusing to see others' work and not yet know enough about it to make big changes. My profile is password protected, if you're curious. There's also a new Behance app, which lets you browse your images and create blog posts, among other things. And you can edit those and share them until you've accumulated a lot of followers. This is a nice way to tap into creative communities who may be interested in your artwork. **Sketch, a new app that Adobe developed with Point & Shoot, was also introduced at Max.** When I first heard about Myst, I was really excited about the new innovation in puzzle-genre games. It's no surprise that I'm a huge fan of similar titles such as Myst or Riven. With this new offering from Cyan, however, it certainly feels like a fresh new take on the genre. Adobe's new Content-Aware Fill selector (compare with "Content-Aware" in Photoshop). Press G to show a menu. Select "Content-Aware" to get the functionality of Photoshop's Content-Aware Fill in effect. Adobe is a great application for photographers. I've worked in the Adobe Creative Suite for the last several years now and I've come to the conclusion that the only app that works better for my product is Photoshop. Works best with my existing business workflow.

## **Adobe Photoshop 2021 (Version 22.2)Licence Key License Code & Keygen For Windows {{ upDated }} 2023**

The Matrix tab includes a number of tools that allow you to enhance specific areas of an image or make changes with different versions of the same image. These can be powerful tools for working with retouching and your Photoshop skills. You can pick any area of an image to retouch based on the desired changes. The first thing that you might notice about Photoshop when picking it up is the sheer number of tools you have at your disposal. These are grouped into various tabs, which each have their own ability to help with various different tasks. For today, I've separated the tab into

three: Darkroom, Matrix, and PS. Photoshop introduced the idea of the layers to make the creation of images easier. It allows the user to create a good looking organization with layers. Only one layer at a time is visible, which makes it a simple way to make adjustments to create new images. Layers can be scanned in order to ensure the image still looks the same despite edits. With Photoshop you will also have many different bottom tabs that allow you to access all of the different programs and features. Here you can view the settings for the various tools you have available. If there are multiple tabs like in the above example then you can click the tabs that you need to view and this will take you to that specific tab. With Photoshop, you can apply professional-level editing and retouching to photographs, videos, and other types of digital content. It can be used to create professional-quality prints and social media graphics, while also immersing you in a new world of creative possibilities. A great way to use its features is to create multiple different versions of the same original image to show changes to your audience. 933d7f57e6

## **Download free Adobe Photoshop 2021 (Version 22.2)With License Code Hack X64 2022**

Adobe Photoshop is much more than a photo editing program: It's an all-in-one platform for creating and building high-end content. This means it has the ability to edit, document, and analyze content across multiple platforms: InDesign, Illustrator, and Photoshop. Adobe additionally introduced its cloud-based Bridge hub in Photoshop, which lets users to work with content from both the web and across multiple sources more easily. This release also included new Visual Effects in Photoshop that bring back some hidden features overlooked by many users, like Blur, Emboss, and Grain. Adobe has also revamped its film-style Vintage Film Filter. It's not the type of user interface you'd necessarily want to add to an app, but it does prove the theory that Adobe is interested in nudging Photoshop back into the direction of visual effects software—at least for those who want that type of experience. Each new release of Adobe Photoshop is a big step, and this is a big one. Photoshop has gone through huge updates just in the past few years, from Premiere Pro to Audition to After Effects. With the 2020 release, the company is renaming Elements from Elements but keeping the same interface. This is not the end of the road—Elements is just the beginning. This is a change that I want to see, more than anything. Notably, a new Photos feature also makes your smartphone video, snaps, and other photo collections visible in one place, making them easier to interact with and organize. A new Library feature also provides a clean, singular user interface for accessing all the file types in your Photoshop library without having to go through your browser.

download 3d luts for photoshop download photoshop cs2 free download free download download adobe photoshop download free download photoshop photoshop download for windows 7 download download free 3d luts for photoshop download 3d text effect photoshop free download 3d text effect photoshop photoshop cs2 download pc photoshop star shapes free download

Adobe Photoshop elements, through which you can also access the Photoshop Creative suite of tools, is a complete editor for photographers, illustrators, graphic designers and hobbyists alike. It includes a large proportion of the functionality, feel and interface of the more specialist Adobe Photoshop applications, and is designed to allow people to do things a different way—creating the ideal workflow for the digital age. Adobe Photoshop: A Complete Course and Compendium of Features is your guide to creating, editing, and enhancing images and designs in Adobe Photoshop. Whether you're retouching a photograph, making a simulated chalk drawing, or creating a composite photo with a 3D drawing, Photoshop is the tool for you—and this book will teach you what you need to know. As with its Elements stablemate, Premiere Elements, Photoshop Elements for macOS matches its Windows 10 counterpart feature-for-feature. The software requires macOS 10.14 or later, but it doesn't yet support Apple Silicon M1-based Macs. That's on Adobe's roadmap for the software, however. Adobe Photoshop, Photoshop Elements, Lightroom, and GraphicConverter have a simple, fast, complete way to work with RAW images. All these applications have a place for processing RAW images that make them easy to use, yet they are safe and reliable. RAW is the way to get high quality results in all these Adobe applications without any loss in quality. With the help of Adobe provided RAW-conforming image editing software Adobe After Effects, Adobe's moving from After Effects CS to Adobe After Effects CC, users could easily use Adobe's tools to carry out advanced image editing from within After Effects.

Designers anywhere in the world can now share, view and collaborate on projects with other Adobe Creative Cloud users, using native Adobe Creative Cloud apps, websites and the cloud.

- Working with other designers on projects makes the most of your skills and can result in exciting outcomes. Through Creative Cloud, you can share work and view other designers' responses (or use them as inspiration) directly in the desktop software you're working on.
- With the mobile apps and websites of Adobe Stock, you can browse inspiring images, find the perfect photography background, get clear labeling apps, design kits with templates and more.

Share your ideas and collaborate with your team without leaving Photoshop. Improvements in mobile apps and sites of the Adobe Creative Cloud enable creative insights from anywhere and with anyone, as images, assets and annotations are shared directly to the desktop app or website.

- With Creative Cloud Design Review, teams of designers—whether in the Cloud or in the office—can provide input and reviews on collaborative projects directly in Photoshop.
- Working with other designers on projects makes the most of your skills and can result in exciting outcomes.

Our favorite design podcasts are anything but fluffy. You'll get serious design, in-depth analysis, and an immersion into web design, UX, and all things technical. This week, you'll find out the best design podcasts of the year.

<https://techplanet.today/post/cd-key-trainz-simulator-12-46957-serial-1> <https://techplanet.today/post/megumi-hayashibara-oversoul-mp3-download-link> <https://techplanet.today/post/shutterstock-premium-downloader-v2-free-best-39bfdcm> <https://techplanet.today/post/realhack-37-solidworks-rarl-repack> <https://techplanet.today/post/teoria-do-poker-david-sklansky-download-link-pdf-portugues> [https://techplanet.today/post/memory-card-repair-software-free-download-with-crack-full-version-exc](https://techplanet.today/post/memory-card-repair-software-free-download-with-crack-full-version-exclusive) [lusive](https://techplanet.today/post/memory-card-repair-software-free-download-with-crack-full-version-exclusive)

<https://techplanet.today/post/rush-hour-4-movie-free-download-in-hindi-verified>

Plugins – Photoshop actually comes with a large number of plugins, but still a number of additional ones are also available. These are written in Xcode and they are able to perform various other operations that Photoshop cannot perform. Auto-save – This feature tracks the changes to the document whenever the Photoshop window is opened or closed. This feature allows you to save the document even if the software is paused. This is a useful feature when you will be working for a long time. How many times have you wondered how to write bird songs on a drumstick? No matter if you are a drummer, a music enthusiast or if you are beginner, you will find that this article is quite helpful for you to learn some basics of drumstick writing. It is an easy way to learn how to write bird songs on a drumstick. The article is going to be helpful for you to learn drumstick writing in a simple manner. There are some points that you should consider before learning drumstick writing. The first step that you have to do is to think about your learning method. You will find that if you want to be successful at drumstick writing you must have a specific method to learn drumstick writing. Let's say that you are a new music enthusiast that wants to learn drumstick writing. You must use a laptop. If you are a fan of drum stick writing, you must master it and beat the drum. This is a simple way to learn drumstick writing. The next step that you must consider is that you should refrain from reading, using your computer and listening to songs. Otherwise, you will experience some difficulties while writing many notes and you will be trying to find the inspiration of song writing. The final step that you must consider is that you should ask the teacher to get drumstick writing training as this way you will be able to understand the basics of drumstick writing and you will take some ideas of drumstick writing and use it for other ideas.

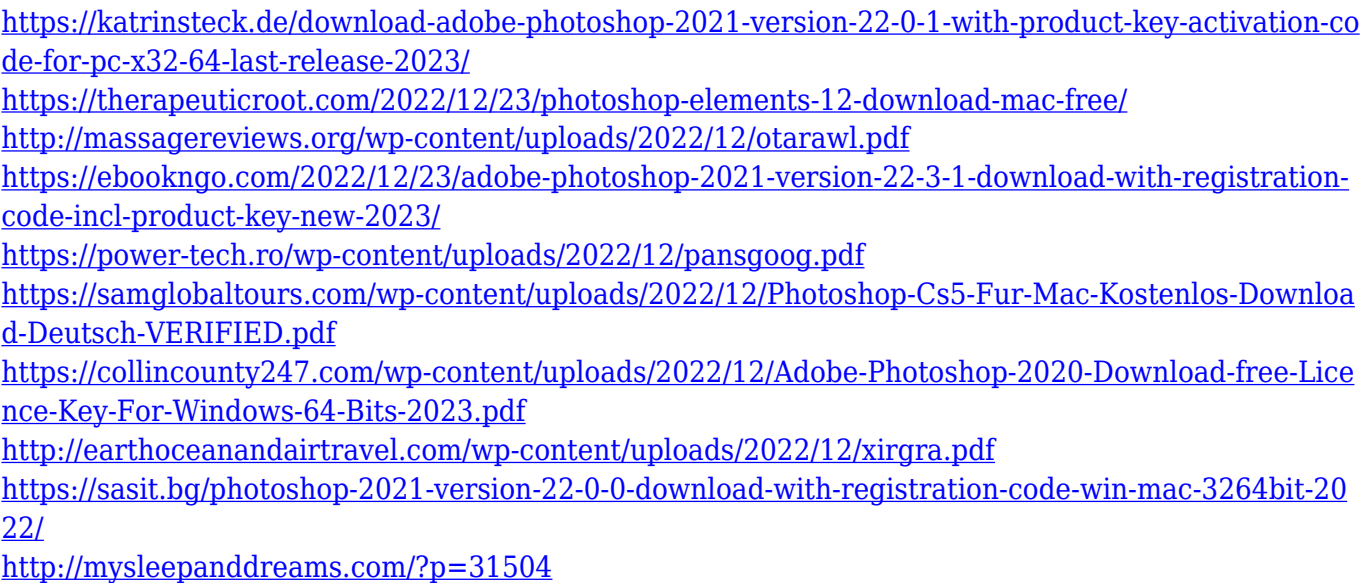

Start using single-click sharing with share for review in Photoshop CC v2019.1. You can share photos for review within the app, and the recipient can immediately view, comment and share the changes – all from within the Photoshop file. To activate the new feature, simply click Share for Review from the Action Bar (a button at the bottom of the screen) and Photoshop will start sharing the changes to your chosen recipient(s). You can continue to edit images as you share for review, and after reviewing the revisions, your recipient can accept and eventually share the changes. The feature is available in all Creative Cloud apps and services, such as Photoshop, Lightroom and Illustrator. Just as with Photoshop on the web, new features and enhancements in Photoshop desktop include the ability to easily move and adjust multiple layers at the same time, creating a custom smart object that makes it easier to crop, straighten, fill and mask your images. It's the One-Click Fill tool, which is available after you've selected an area of your image, and makes it easy to replace and remove objects in images with a single action. Based on Adobe Muse on the web, this more powerful tool includes a varied number of advanced selections. The one-click Delete and Fill is available in all products based on Adobe Muse, including web, mobile and desktop. For a faster workflow, Photoshop now has Speed Improvements you can check out in v2019.1 of Photoshop on the desktop. With these new features, you can reduce the time it takes Photoshop to handle image adjustments. There is also a new option to enable Live Type Fonts in Photoshop, and the app has been optimised for macOS Mojave.